# TP 7 - Corrigé Algorithmes de tri

*Les solutions données dans ce corrigé ne sont bien sûr que des propositions, et sont sans nul doute perfectibles.*

## **1 Tri à bulles**

**Q1** Ci-dessous l'exécution de l'algorithme de tri à bulles.

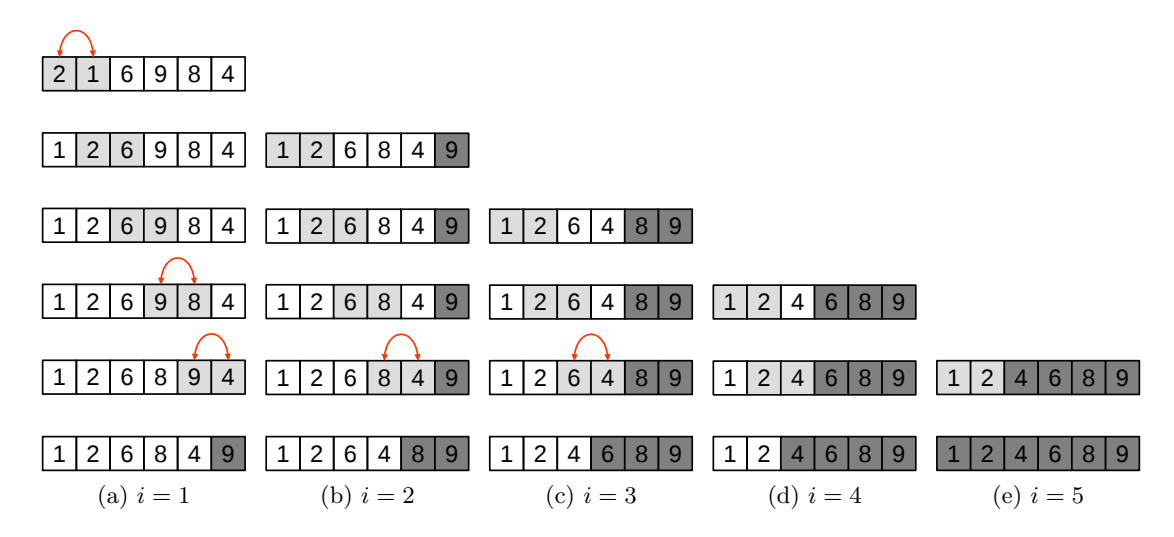

Figure 1 – Exemple d'exécution de l'algorithme de tri à bulles. Les cases gris clair représentent les éléments comparées, les flèches rouges les échanges d'éléments, et les case gris sombre les éléments placés définitivement.

**Q2** On peut écrire cette fonction de manière concise de la manière suivante.

Listing  $1 - \text{est}$  trie

```
1 def est_trie(T):
2 \mid N = \text{len}(T)3 \mid res = True
4 \mid i = 05 while res and i < N-1:
6 res = (T[i] \le T[i+1])7 i += 1
8 return res
```
**Q3** Il suffit d'adapter l'algorithme en pseudo-code.

```
Listing 2 - \text{tri} bulles
```

```
1 def tri bulles(T):
2 \mid N = \text{len}(T)3 for i in range(N-1,0,-1):
4 for j in range(0,i):
5 if T[j] > T[j+1]:
6 T[j], T[j+1] = T[j+1], T[j]
```
Pour tester la fonction de tri, on peut utiliser le code suivant.

Listing 3 – Test du tri à bulles

```
1 import numpy.random as rd
2
3 res = True
4 for n in range(1000):
5 T = list(rd.randint(1000, size=100))
6 tri(T)
7 if not est_trie(T):
8 res = False
9 break
10 if res:
11 print ("La fonction de tri pourrait etre correcte.")
12 else:
13 print ("La fonction de tri n'est pas correcte.")
```
*Remarque : ce test ne garantit pas que l'implémentation du tri à bulles est correcte. En revanche si une erreur est constatée on est assuré que l'implémentation est incorrecte.*

#### **2 Tri par insertion**

**Q4** Ci-dessous l'exécution de l'algorithme de tri par insertion.

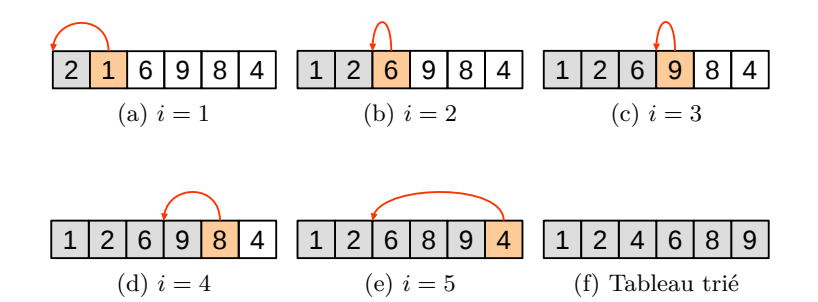

Figure 2 – Exemple d'exécution de l'algorithme de tri par insertion. Les cases gris clair représentent les éléments déjà triés, et la case orange l'élément à placer à la bonne position parmi les éléments précédents.

**Q5** Là aussi il suffit d'adapter l'algorithme en pseudo-code.

```
Listing 4 - \text{tri} insertion
```

```
1 def tri_insertion(T):
2 \mid N = \text{len}(T)3 for i in range(1, N):
4 x = T[i]5 j = i
6 while j > 0 and T[j-1] > x:
T[j-1] = T[j]8 \mid \frac{1}{1} \mid -19 \mid T[j] = x
```
## **3 Tri rapide version facile**

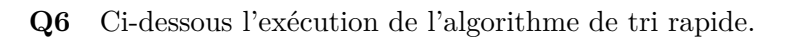

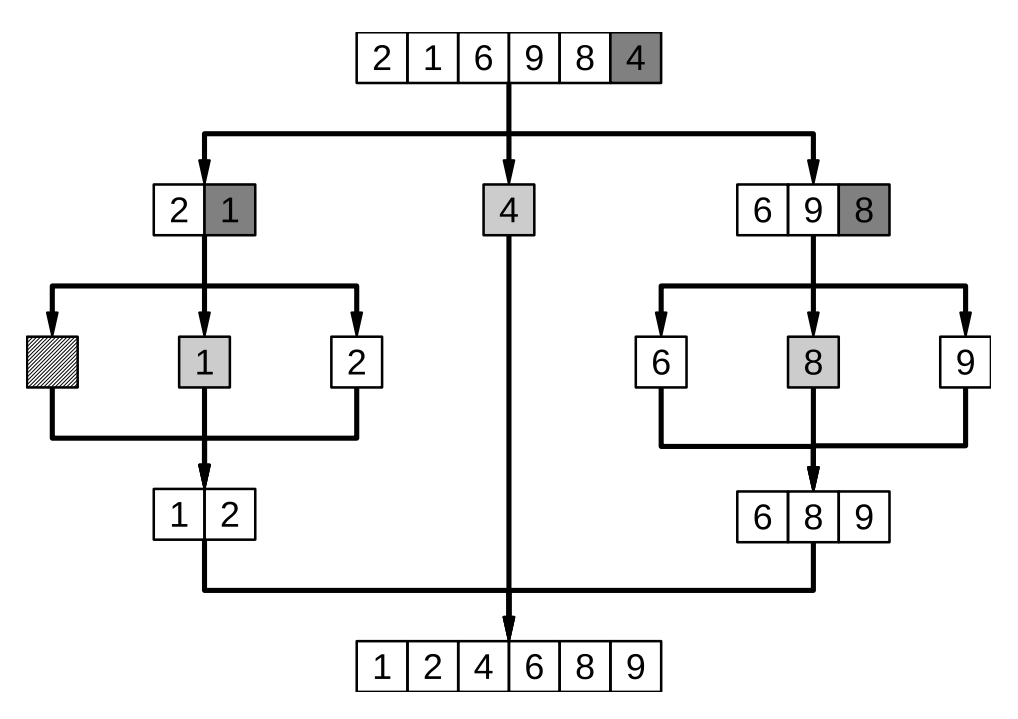

Figure 3 – Arbre représentant l'exécution de l'algorithme de tri rapide. En gris les pivots.

**Q7** Il n'y a pas de difficulté particulière.

Listing 5 – partitionnement (version simple)

```
1 def partitionnement(T):
2 \mid N = \text{len}(T)3 \mid pivot = T[-1]
4 Tinf = []
5 Tsup = []
```
Spéciale BCPST 2 3 Marc Pegon

```
6 for i in range(N-1):
7 if T[i] < pivot:
8 Tinf.append(T[i])
9 else:
10 Tsup.append(T[i])
11 return (Tinf,Tsup)
```
**Q8** Une fois n'est coutume il suffit d'adapter l'algorithme en pseudo-code.

Listing  $6 - \text{tri}$  rapide (version en place)

```
1 def tri_rapide(T):
2 \mid N = \text{len}(T)3 if N > 1:
4 pivot = T[-1]5 (Tinf, Tsup) = partitionnement(T)
6 Ttrie = tri\_rapide(Tinf) + [pivot] +tri\_rapide(Tsup)7 return Ttrie
8 else:
9 return T
```
### **4 Tri rapide version « en place »**

**Q9** Ci-dessous l'exécution de l'algorithme de partitionnement en place.

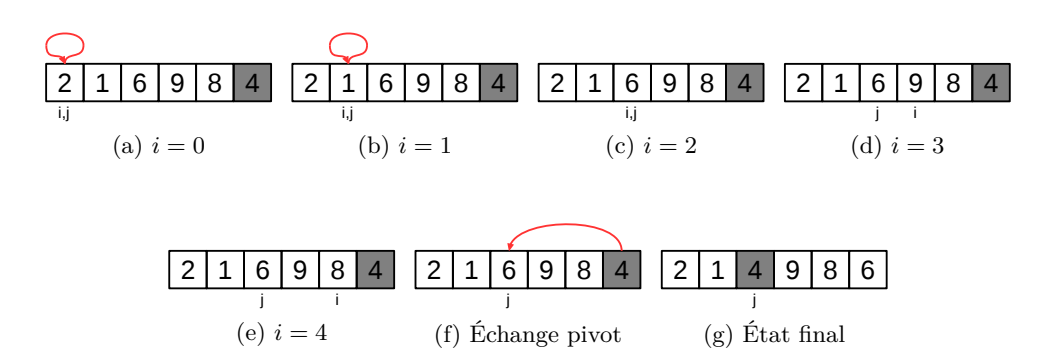

Figure 4 – Exemple d'exécution du partitionnement en place, pour *debut* = 0 et *f in* = 5. En-dessous du tableau on indique les valeur des indices *i* et *j*, en gris foncé le pivot, et les échanges d'éléments sont représentés par les flèches rouges.

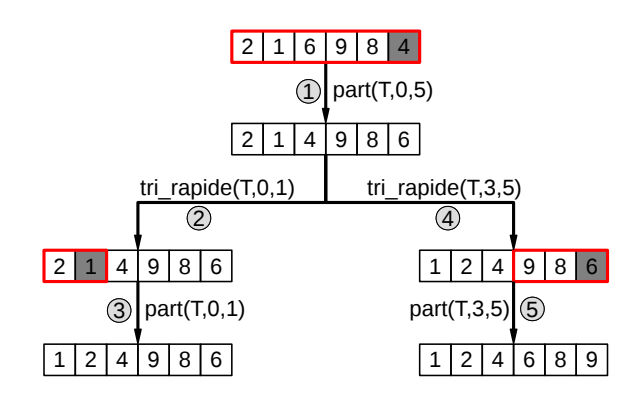

**Q10** Ci-dessous l'arbre d'exécution de la fonction de tri rapide en place.

Figure 5 – Arbre représentant l'exécution d'un appel à la fonction de tri rapide en place. La fonction partitionnement a été abrégée en « part ».

**Q11** Oubli dans l'énoncé du TP : il fallait bien sûr également implémenter la fonction partitionnement\_en\_place. Aucune des deux fonctions ne présentait de difficulté particulière, car il suffisait d'adapter les algorithmes donnés en pseudo code.

Listing – partitionnement en place

```
1 def partitionnement_en_place(T, debut, fin):
2 j = debut
3 for i in range (debut, fin):
4 if T[i] \leq T[fin]:
5 | T[j], T[i] = T[i], T[j]
6 | \frac{1}{1} += 1
7 T[j], T[fin] = T[fin], T[j]
8 return j
```
Listing 8 – tri\_rapide\_en\_place

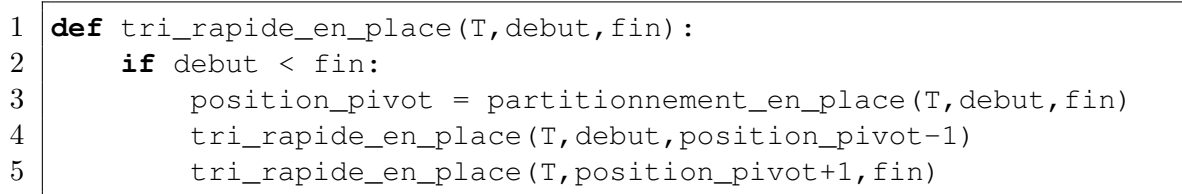